## **تم تحميل وعرض هذا المادة من موقع واجبي:**

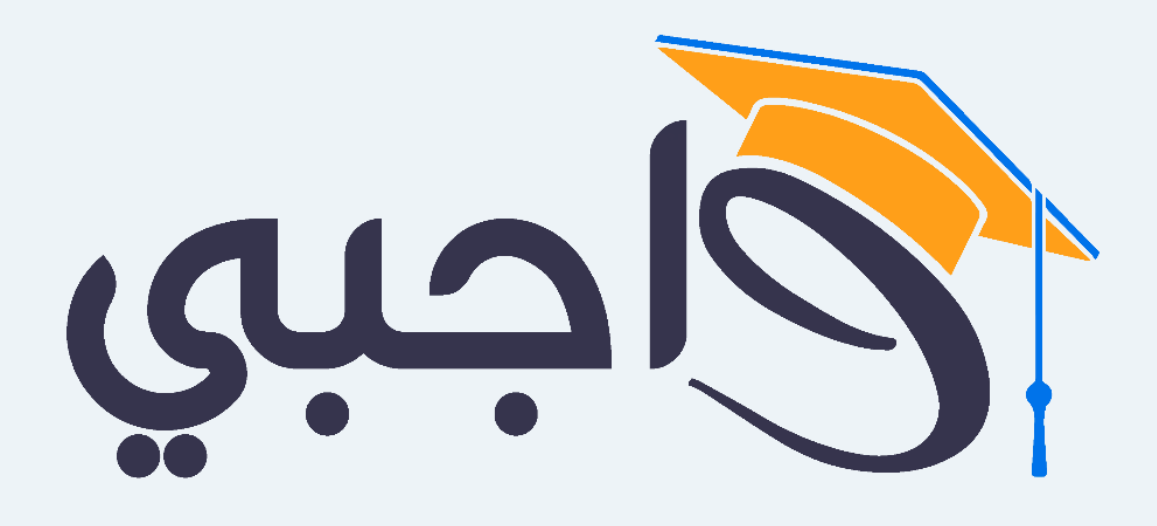

[www.wajibi.net](https://wajibi.net/)

**اشترك معنا ليصلك كل جديد :**

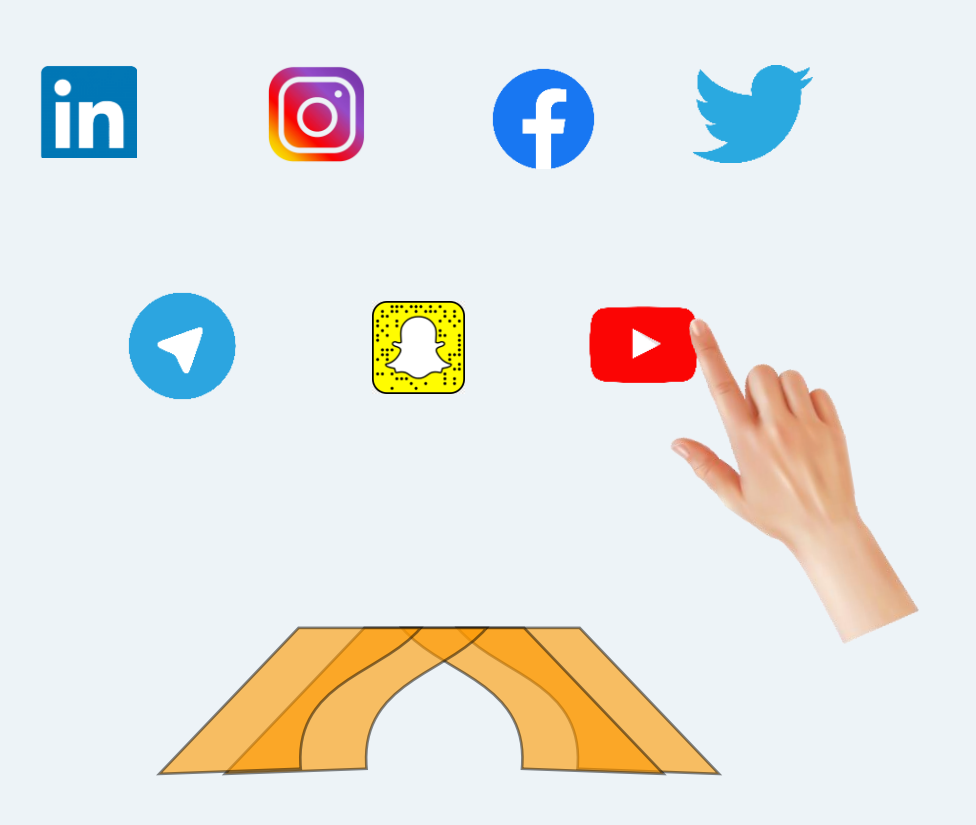

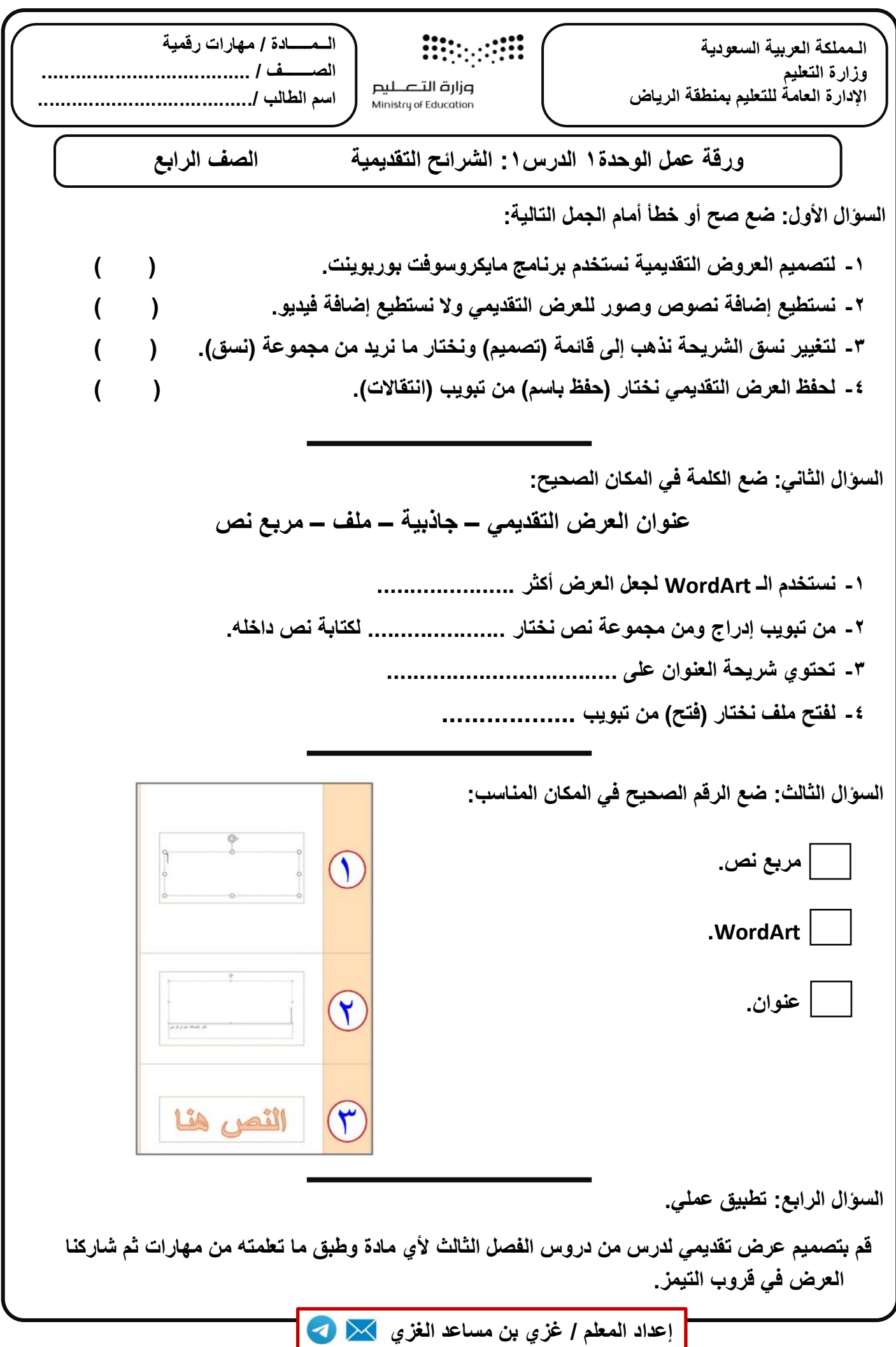

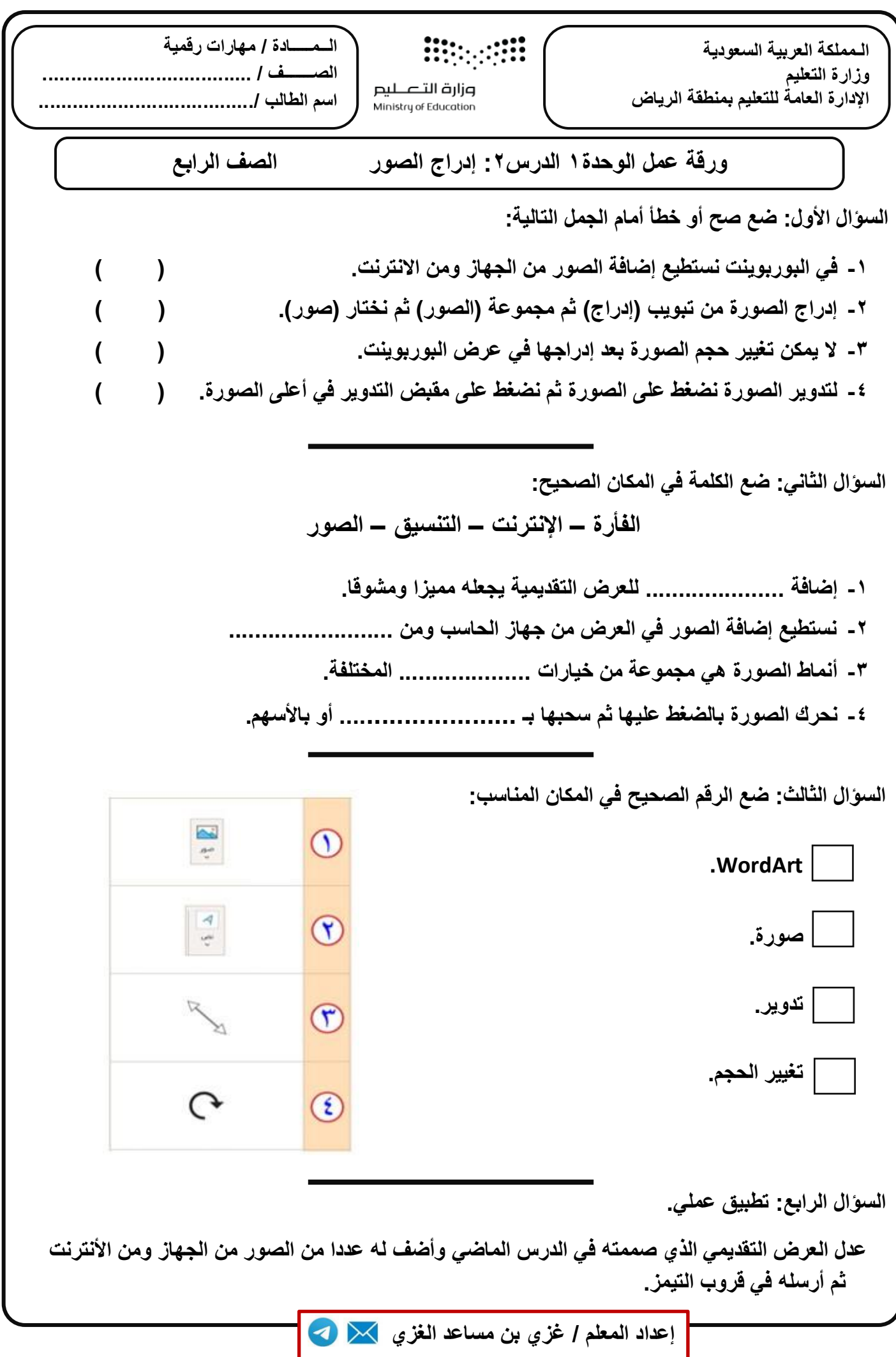

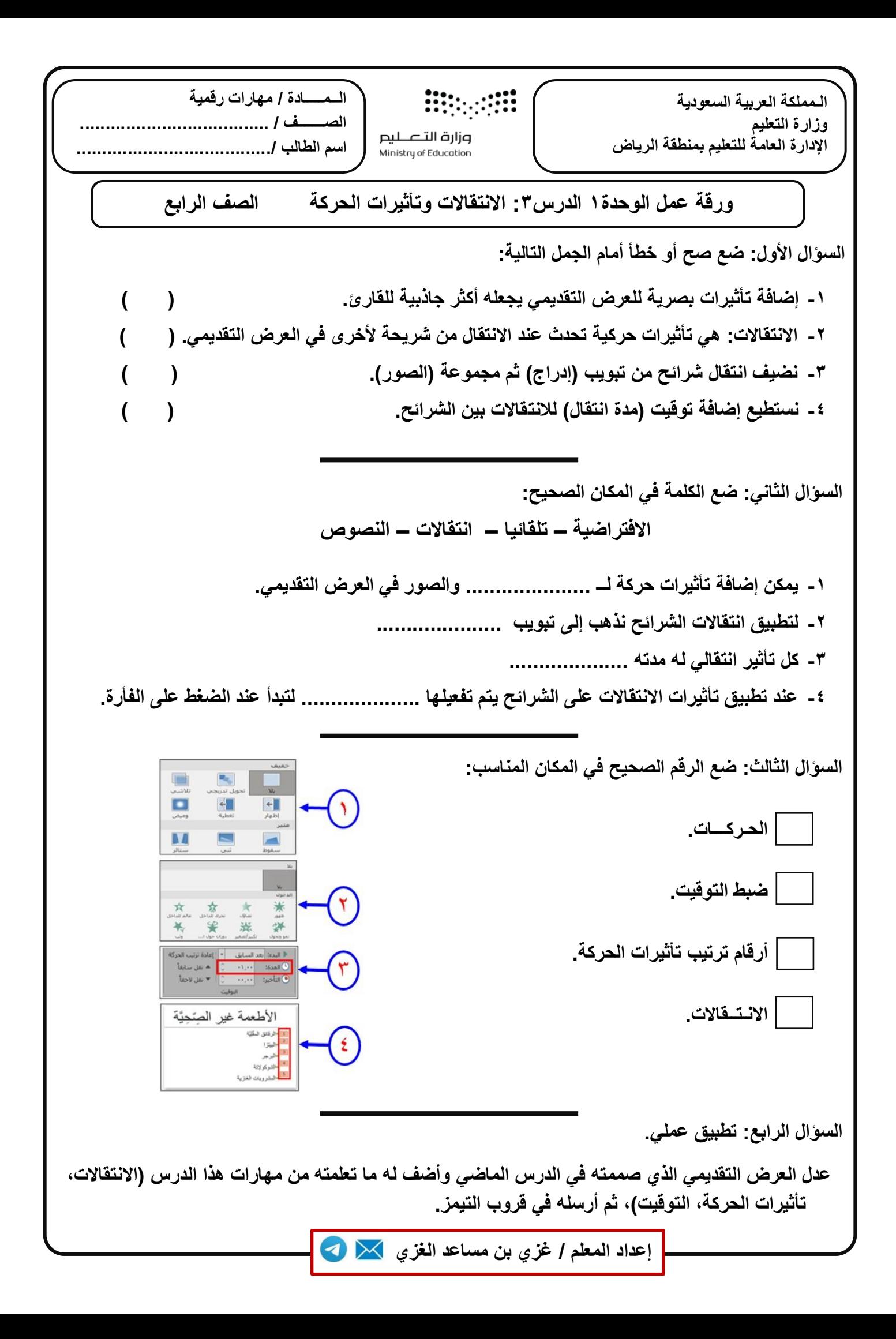

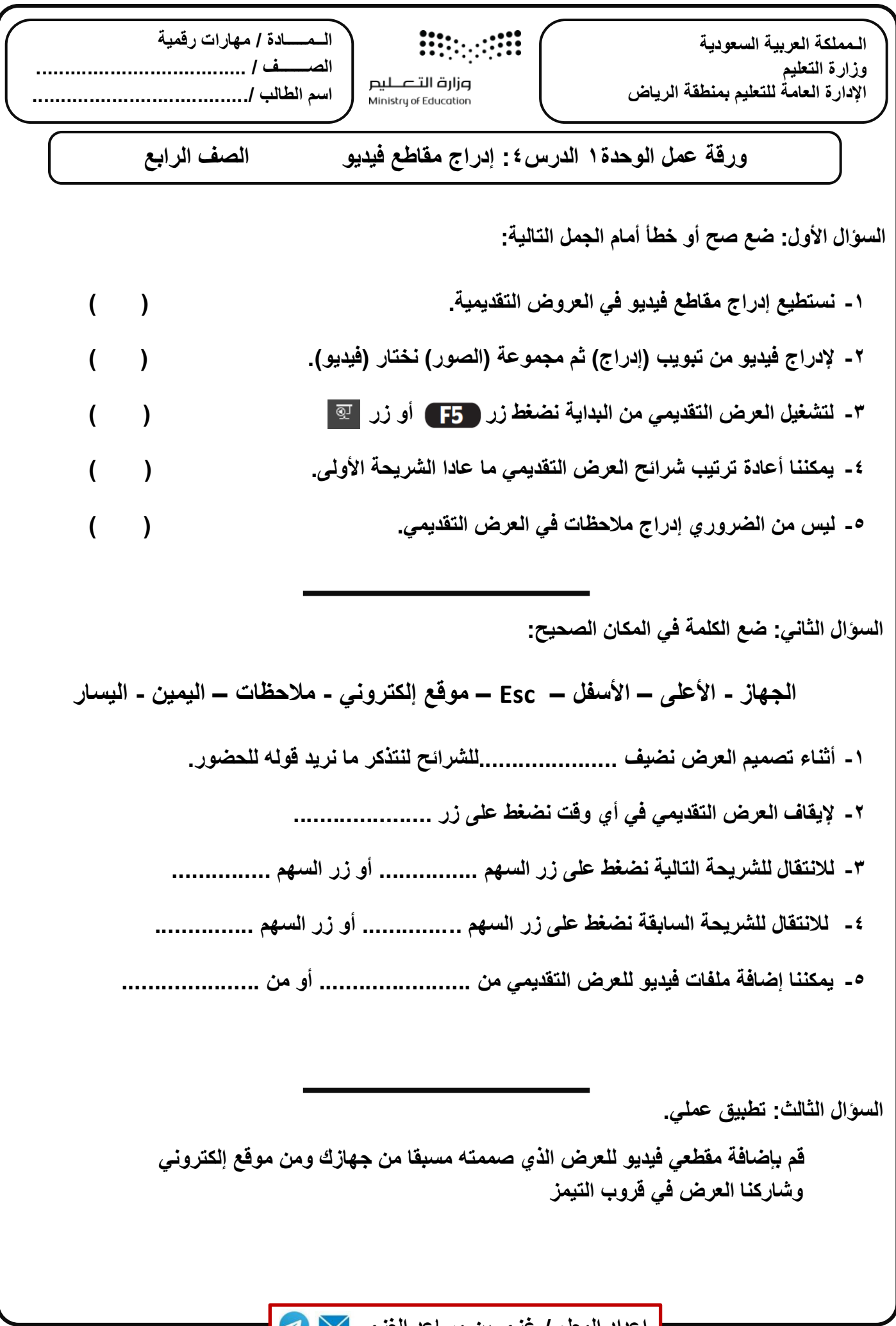

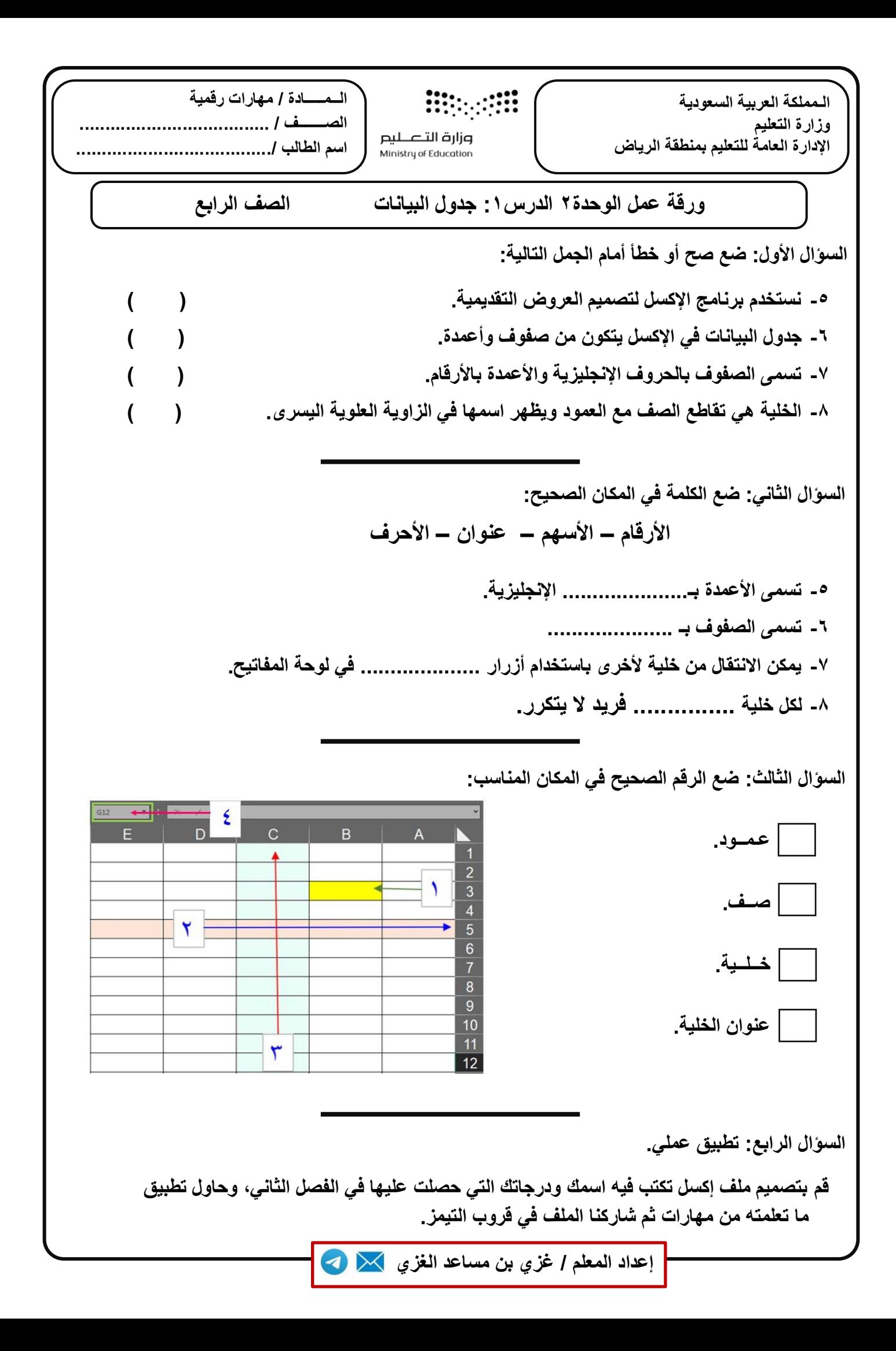

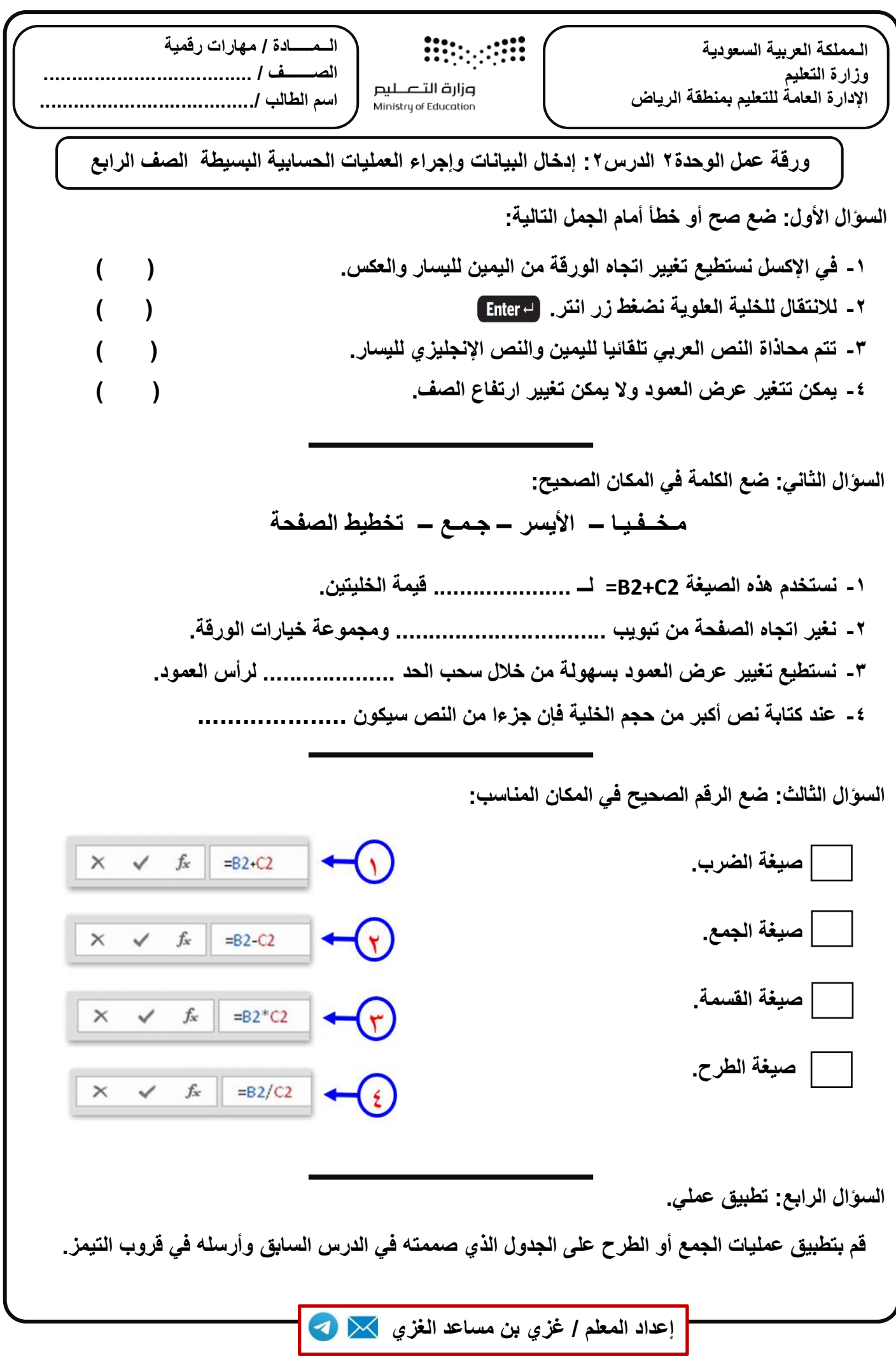

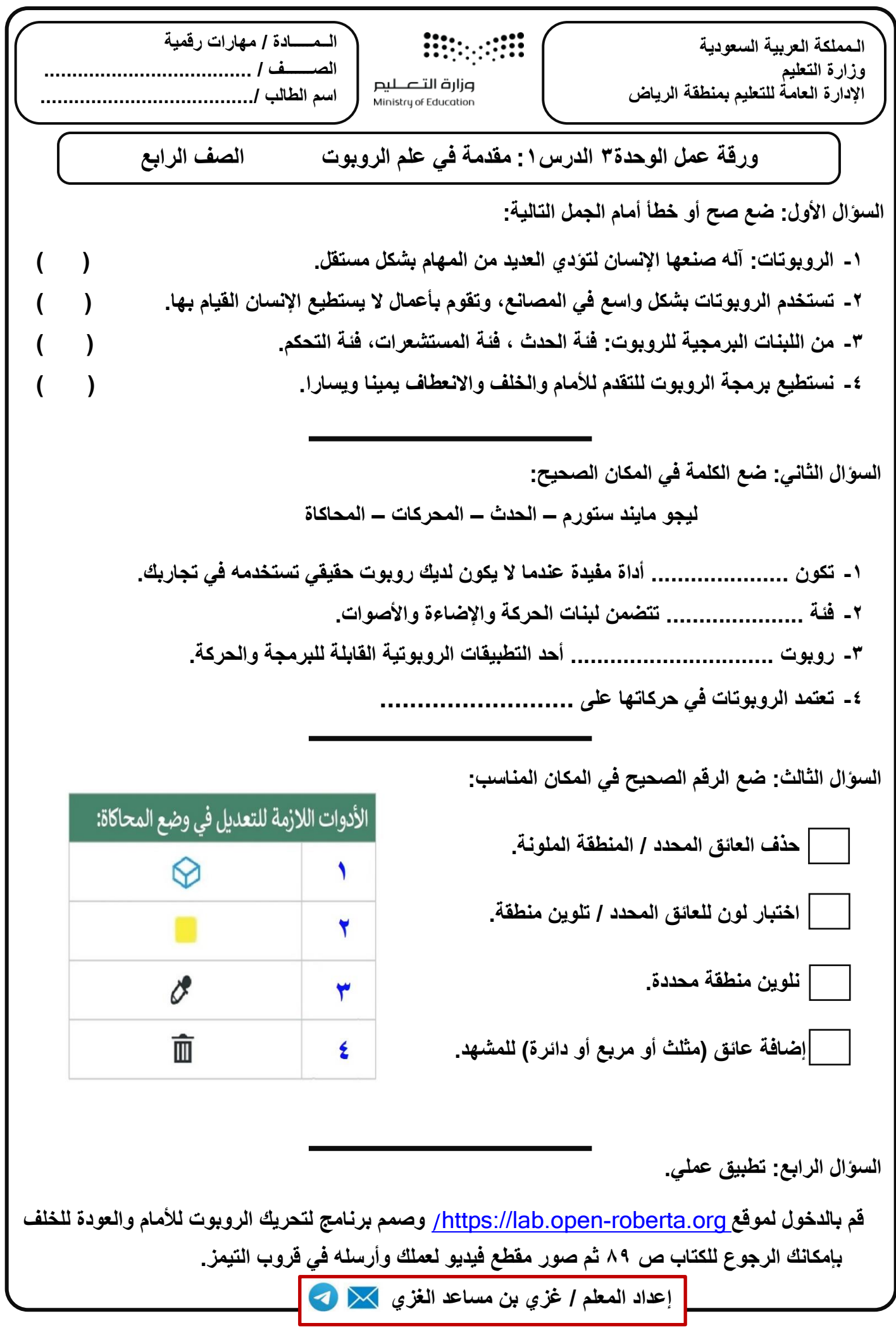

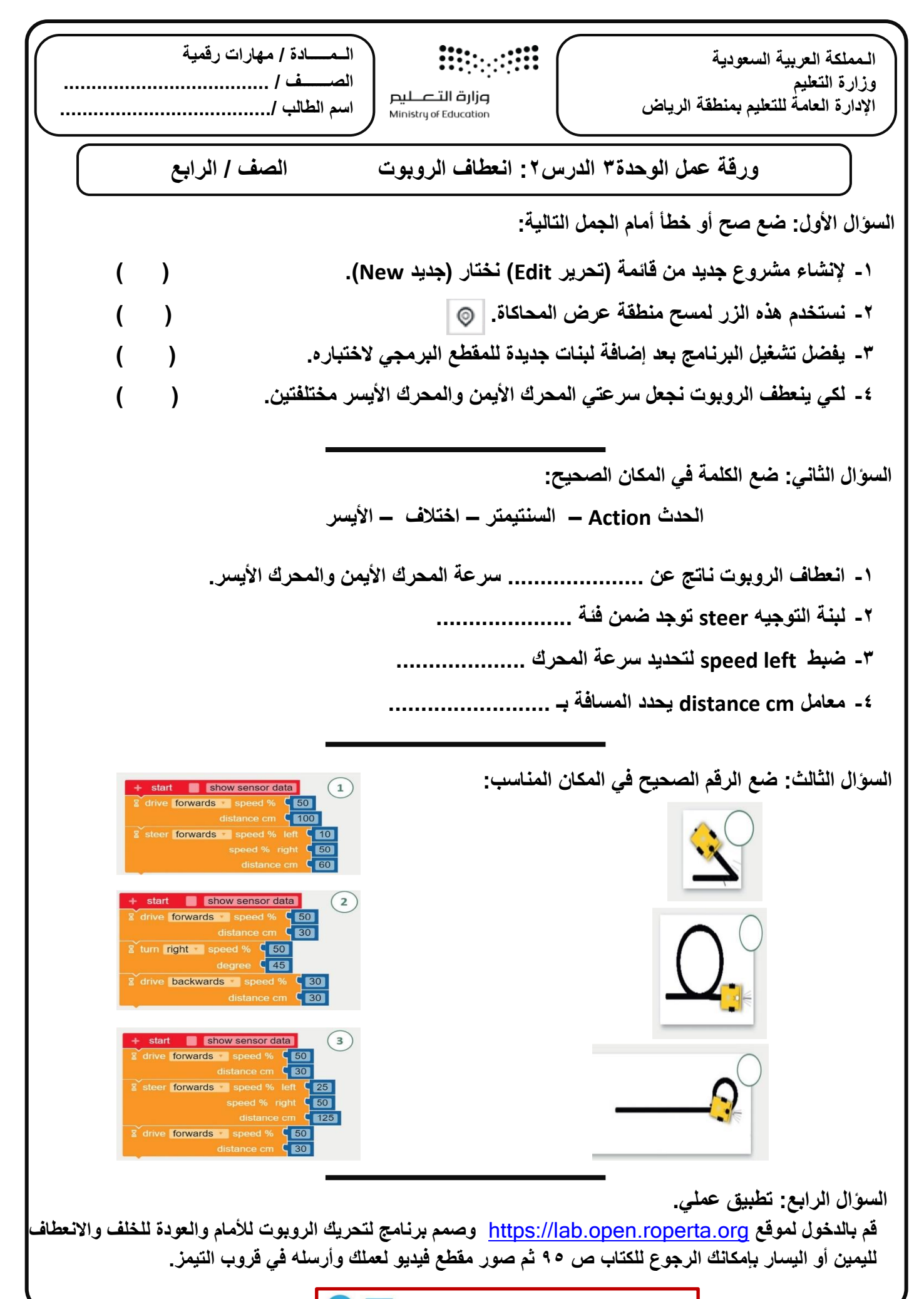

**إعداد المعلم / غزي بن مساعد الغزي**

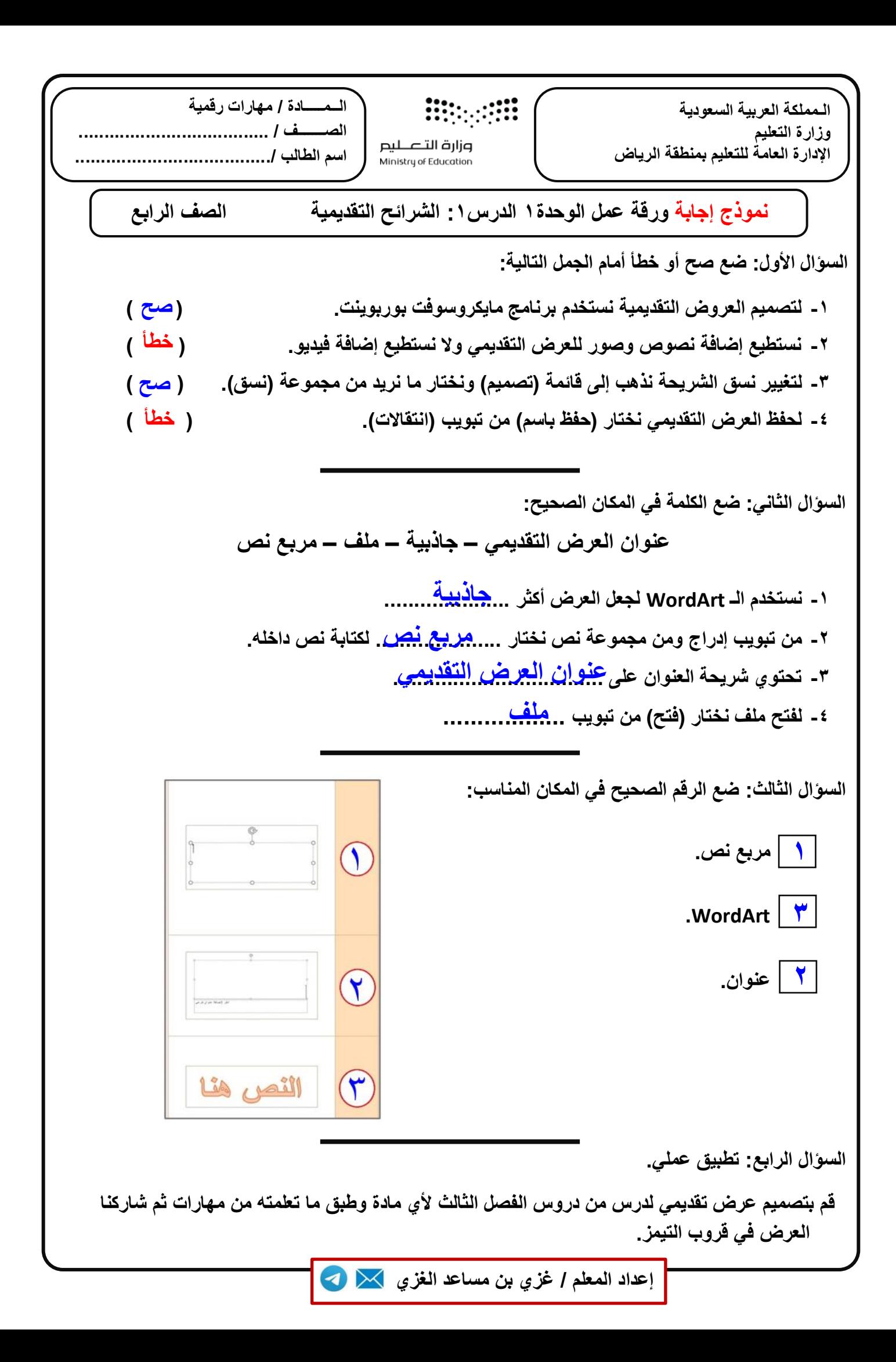

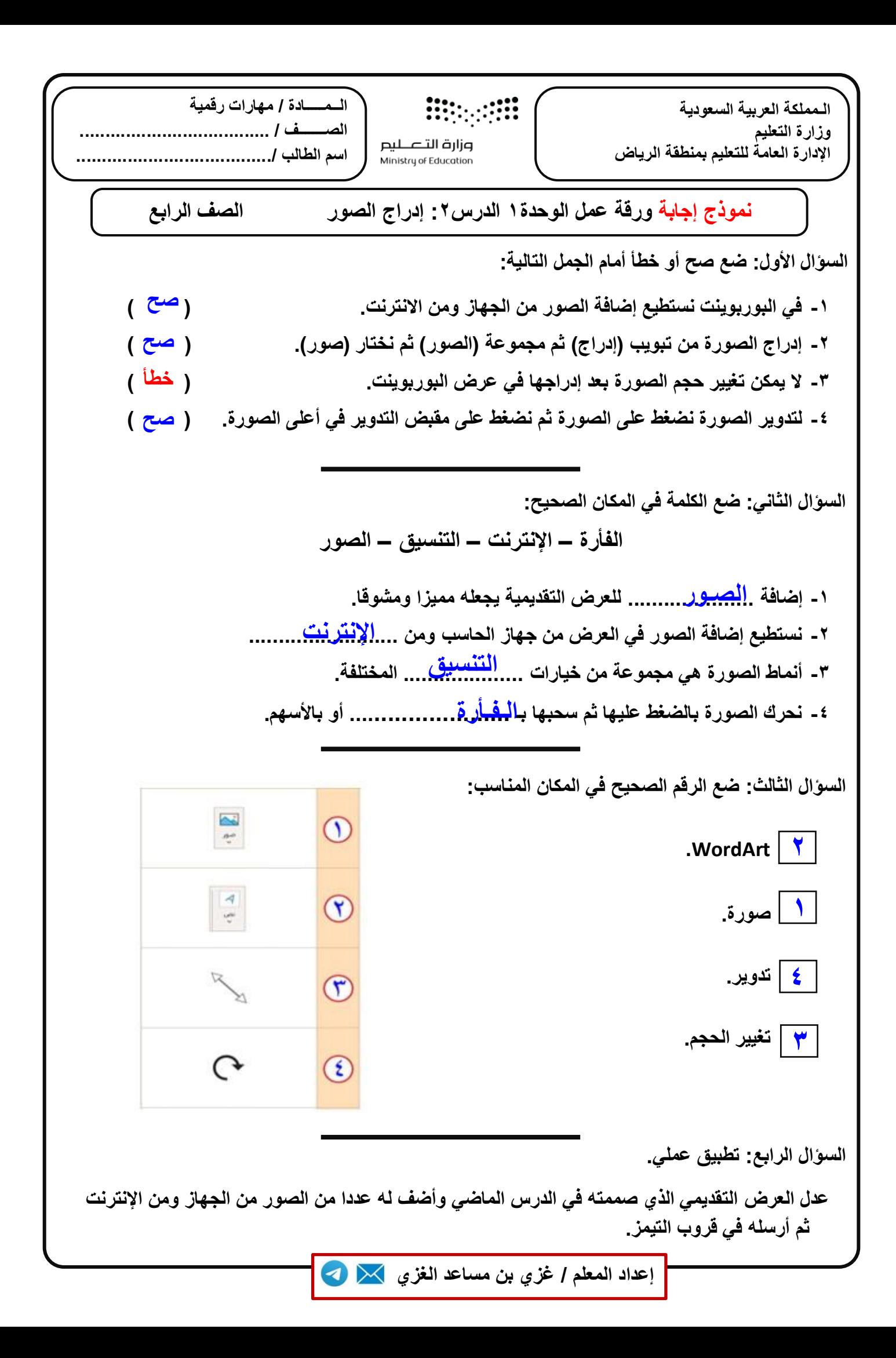

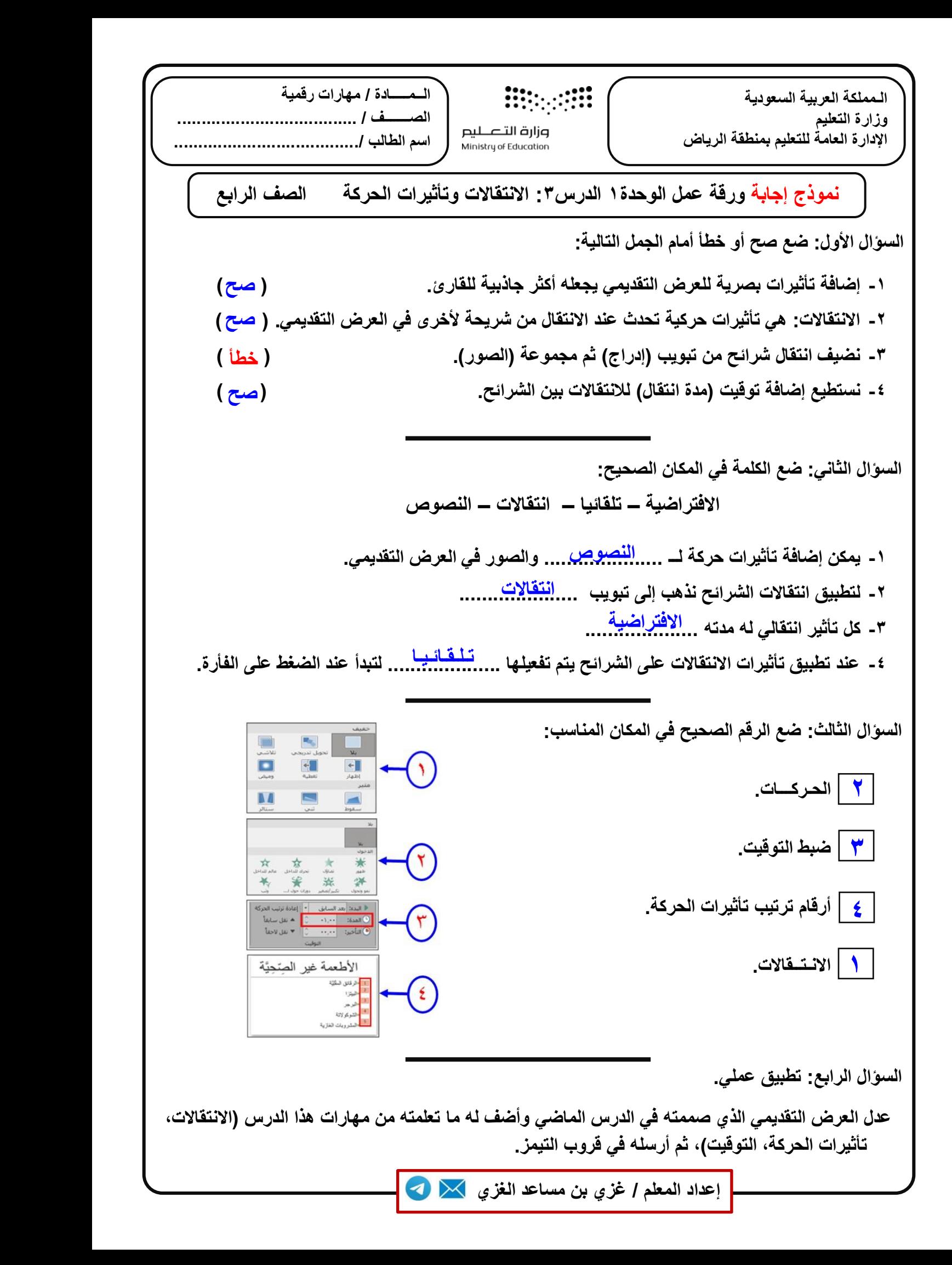

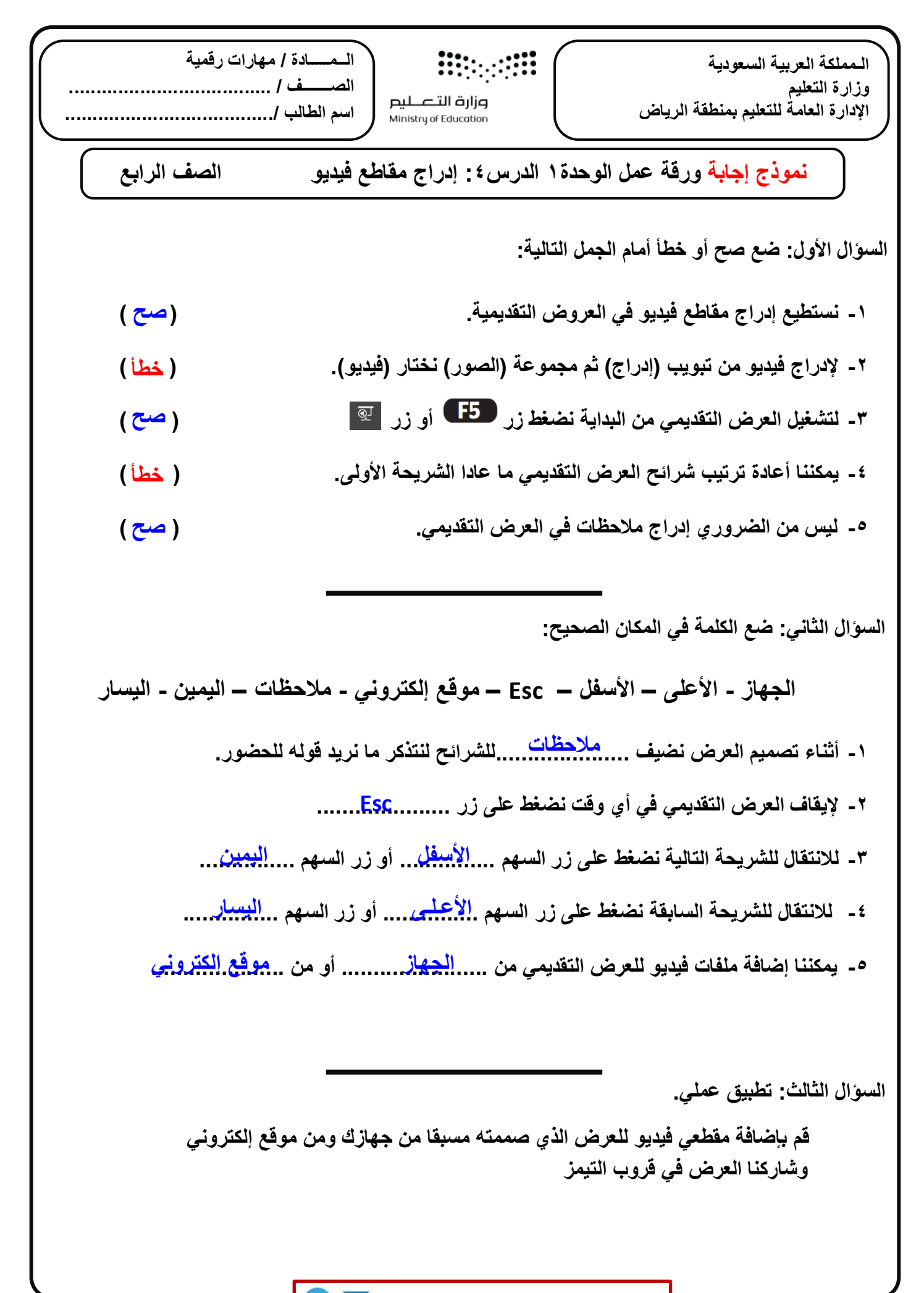

**إعداد المعلم / غزي بن مساعد الغزي**

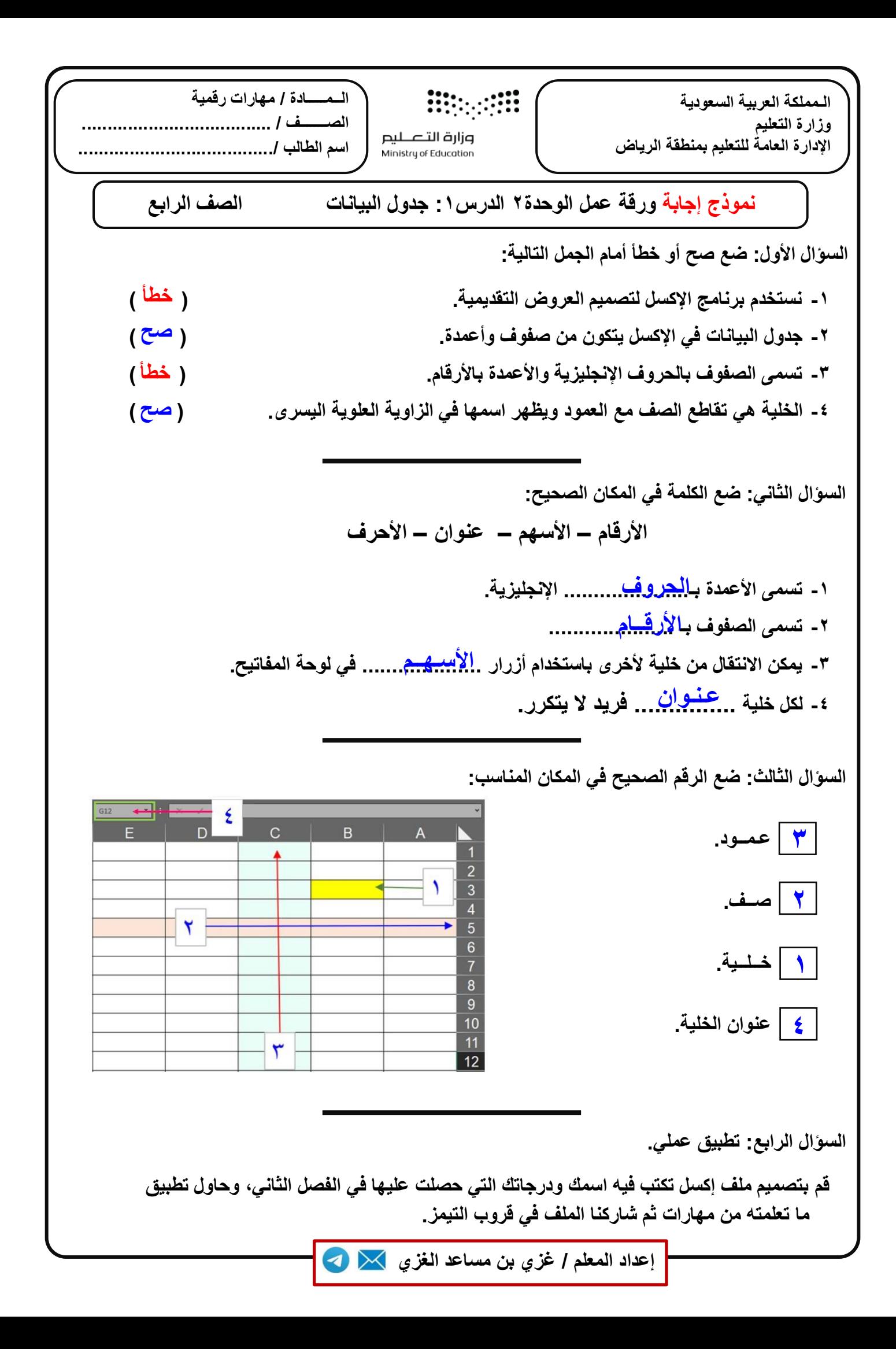

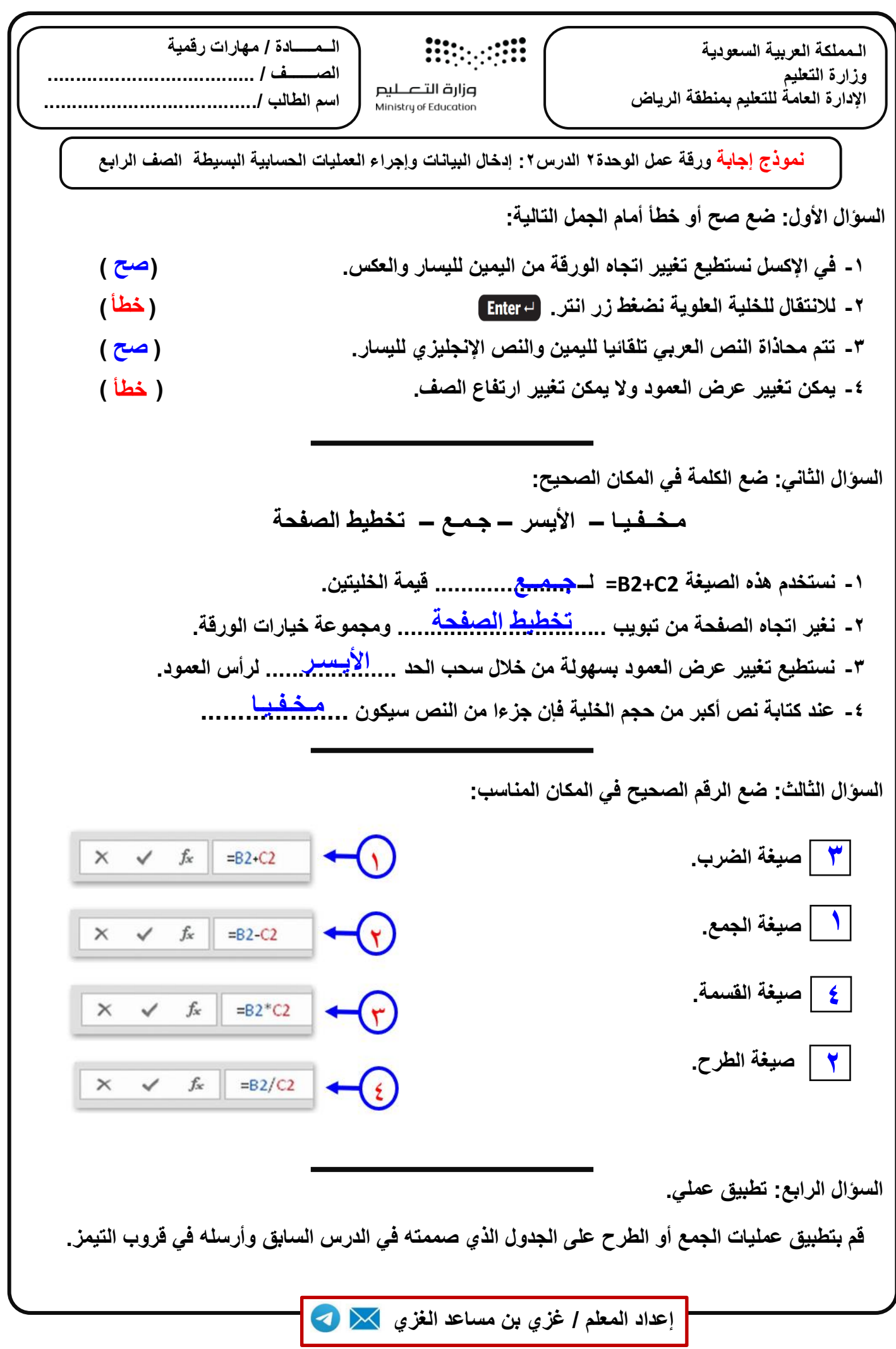

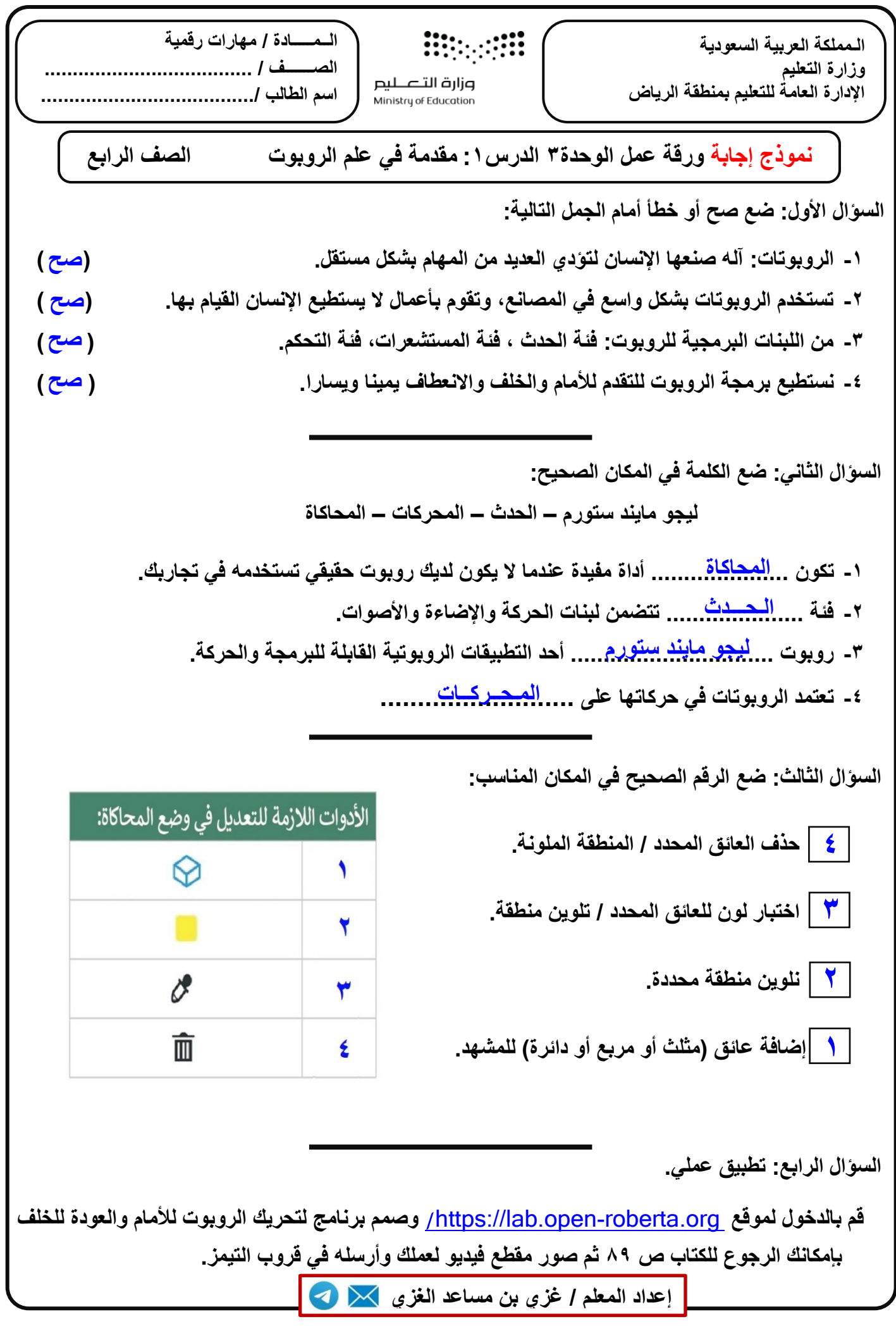

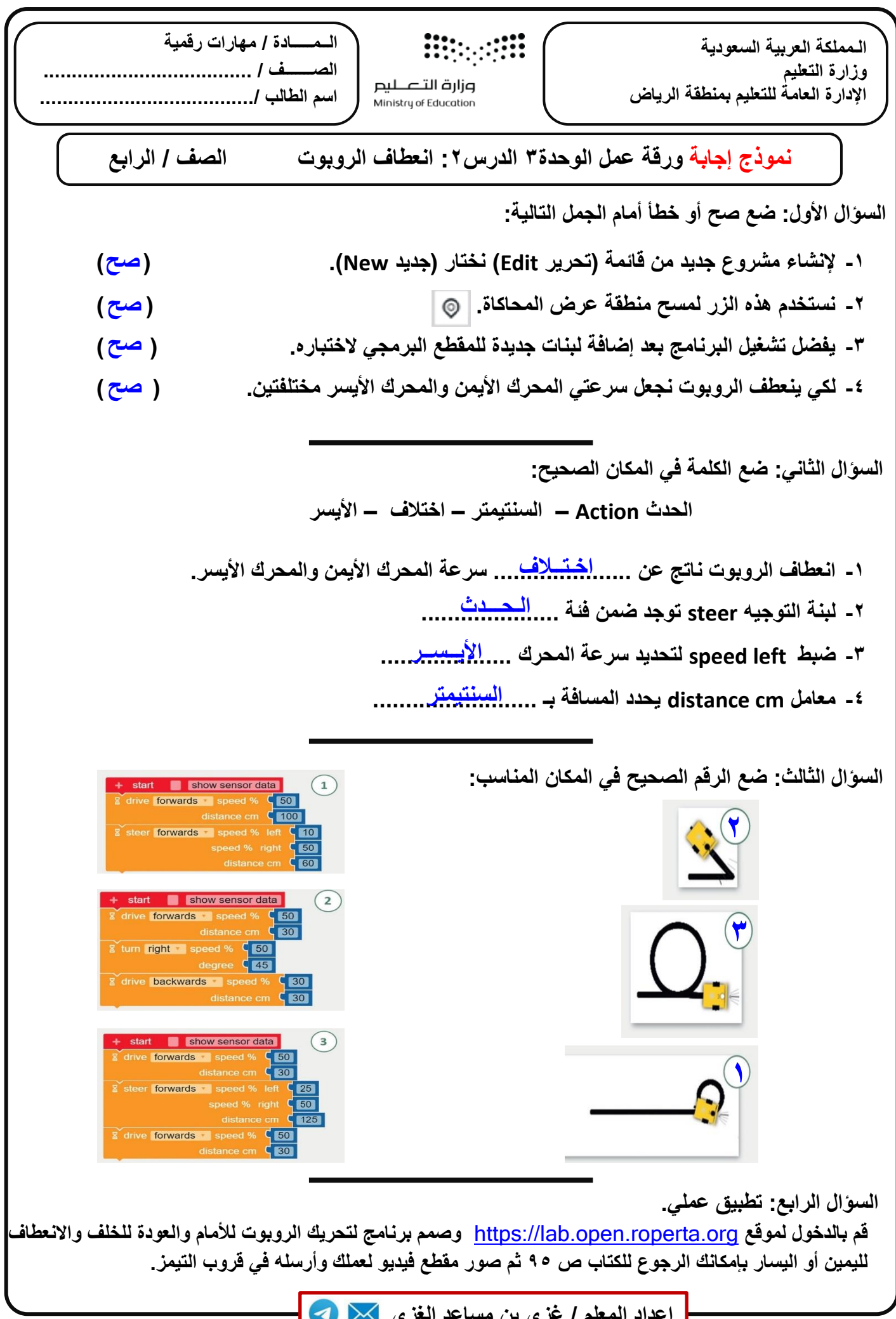

**إعداد المعلم / غزي بن مساعد الغزي**